**Photoshop CS3 Full Version**

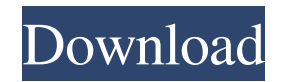

#### **Download Photoshop Cs3 Giga Crack With Registration Code Download [32|64bit] [2022-Latest]**

ItPaint ItPaint is a paint application that provides both a print-to-paper function and an image manipulation function. It comes with a free version that enables a user to make corrections or enhancements, and it also offe photo retouching projects # Enhance those images! 1. \-- Reference photo 1 2. \-- Reference photo 2 3. \-- Reference photo 2 3. \-- Reference photo 3 # Upgrade your photo editing skills! 1. \-- Preview photo # Create a pho Photo print-to-paper 8. \-- Photo print-to-album 9. \-- Photo print-to-scrapbook 10. \-- Photo website design 11. \-- Photo collage template 12. \--Photo collage template

#### **Download Photoshop Cs3 Giga Download For Windows [2022]**

It is also possible to use Photoshop Elements to create web-ready images by saving your work as a PDF and converting it to a web page using our online converter. If you are new to Elements, I recommend using the tutorial t image. It's not too difficult to learn and you can follow the tutorial even if you are unfamiliar with the basic elements of Photoshop. Knowing how to start with Photoshop Elements will make you a better photographer and w from your digital camera or create a new photo out of a scanned image. Photoshop is by far the most widely used editor for web graphics. Just about every professional designer uses it. The majority of graphic designers kno use it doesn't have to be difficult. There are a couple of free tools that can help you in the process. If you choose to go with Photoshop you can download this template. It is a print-ready file that looks great on canvas been optimized to include all of the assets you need in order to make a nice looking website. Photoshop Elements offers a web-ready export. Create a new file and convert it to a web-ready file (PDF). Select "Save for Web" browser including Internet Explorer, Firefox, Safari, Chrome and others. It is exactly what a website should look like. You can create web-ready PDF files for yourself or for the company you work for. I make web-ready file Photoshop Elements has a web-ready export built in. There's no need to pay 05a79cecff

# **Download Photoshop Cs3 Giga Free Registration Code Download For Windows (2022)**

Q: Cannot read property 'className' of undefined - React-Native-App I am working on a React-Native-App and I have an infinite scroll feature. { this.state.videos.map(video => (this.props.navigation.navigate('ViewVideo', {v ViewVideo screen. class ViewVideo extends Component { constructor(props){ super(props); this.state = { paused: this.props.video.paused, paused2: this.props.video.paused2 }; }

# **What's New in the?**

1.1 Photoshop provides a number of different types of brushes that are important for different tasks in Photoshop, such as the Brush Tool (described next), Pencil Tool, eraser, squint, and the lasso. You can also use the f

### **System Requirements:**

Multiplayer 1.8.2 or higher All versions of Terraria Steam account (otherwise it will download the Steam client) In-game video settings set to high for the best quality Recommended settings: Computer specs: - 2GB of RAM -

[https://realtorstrust.com/wp-content/uploads/2022/07/photoshop\\_exe\\_download.pdf](https://realtorstrust.com/wp-content/uploads/2022/07/photoshop_exe_download.pdf) <https://speakerauthorblueprint.com/?p=15903> <https://www.olives-gonfond.com/wp-content/uploads/2022/07/warodiy.pdf> <https://fam-dog.ch/advert/photoshop-64-bit-windows-7-free/> [https://playerclub.app/upload/files/2022/07/g2oiNH6nSAtlSjNGdGPs\\_01\\_45e4bea8b4e67ce963d3ffb8304a4251\\_file.pdf](https://playerclub.app/upload/files/2022/07/g2oiNH6nSAtlSjNGdGPs_01_45e4bea8b4e67ce963d3ffb8304a4251_file.pdf) <https://arcane-wave-18287.herokuapp.com/pormong.pdf> <https://www.wareham.ma.us/sites/g/files/vyhlif5146/f/uploads/concomfees4.pdf> <http://llrmp.com/new-update-download-adobe-photoshps-cs6/> <https://uisoluciones.com/2022/07/01/oil-paint-photoshop-action-free-volant-studio/> <http://ayoolahraga.id/?p=16745> <https://pinpoint-health.co.uk/sites/default/files/webform/jobs/cv/adobe-photoshop-cs2-free-download.pdf> <https://sttropezrestaurant.com/photoshop-cs5-license-keys-cracked-full-version-free-download/> <https://coleccionohistorias.com/2022/07/01/adobe-photoshop-cs6-download-free-full-version/> <https://vedakavi.com/please-downloade-kyle-websters-megapack/> <https://shippingcasesnow.com/creating-a-plugin-in-photoshop-and-being-able-to-save-it-as-a-dds-linked-photoshop-file/> <http://marqueconstructions.com/wp-content/uploads/2022/07/imbkae.pdf> [https://karahvi.fi/wp-content/uploads/2022/07/where\\_to\\_download\\_adobe\\_photoshop\\_for\\_free.pdf](https://karahvi.fi/wp-content/uploads/2022/07/where_to_download_adobe_photoshop_for_free.pdf) <http://carlamormon.com/?p=8506> [https://www.boscawennh.gov/sites/g/files/vyhlif4166/f/uploads/doc052422-05242022144120\\_1.pdf](https://www.boscawennh.gov/sites/g/files/vyhlif4166/f/uploads/doc052422-05242022144120_1.pdf) [https://discountshoretours.com/wp-content/uploads/2022/06/Free\\_Download\\_Adobe\\_Photoshop\\_Crack.pdf](https://discountshoretours.com/wp-content/uploads/2022/06/Free_Download_Adobe_Photoshop_Crack.pdf)